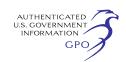

(3) It is a copy of a TTB form that is not available in an electronic format or it is a document other than a TTB form (that is, other than a document issued by TTB that bears an Office of Management and Budget control number) that is required to be submitted to TTB; you submit the copy electronically along with a certification that the copy is an exact copy of the original; and you maintain the original along with any other records required by TTB and make it available or submit it to TTB upon request.

# **§ 73.33 [Amended]**

■ 12. Section 73.33 is amended by removing the word ''reporting'' in the first sentence.

#### **§ 73.34 [Amended]**

■ 13. Section 73.34 is amended by removing the words ''your report'' and adding in their place the words ''the document''.

# **§ 73.35 [Amended]**

■ 14. Section 73.35 is amended by removing the words ''a general notice in the **Federal Register** or through a variance'' in the second sentence and adding in their place the words ''an approved alternate method or procedure''.

■ 15. New Subpart D is added to read as follows:

# **Subpart D—Electronic Filing of Documents With Other Agencies**

#### **§ 73.40 May I satisfy TTB requirements to submit forms to other agencies by submitting those forms electronically?**

You may satisfy any requirement in the TTB regulations to submit a form to another agency by submitting such form to such agency by electronic means, as long as the agency provides for, and authorizes, the electronic submission of such form and you satisfy any registration or related requirement by that agency for that electronic submission. The submission of a form electronically to another agency does not alter any requirement regarding copies you must maintain.

Signed: November 20, 2013.

#### **John J. Manfreda,**

*Administrator.* 

Approved: December 18, 2013.

#### **Timothy E. Skud,**

*Deputy Assistant Secretary (Tax, Trade and Tariff Policy).* 

[FR Doc. 2014–06869 Filed 3–26–14; 8:45 am] **BILLING CODE 4810–31–P** 

# **DEPARTMENT OF HOMELAND SECURITY**

# **Coast Guard**

# **33 CFR Part 117**

**[Docket Number USCG–2014–0144]** 

## **Drawbridge Operation Regulation; Upper Mississippi River, Rock Island, IL**

**AGENCY:** Coast Guard, DHS. **ACTION:** Notice of deviation from drawbridge regulation.

**SUMMARY:** The Coast Guard has issued a temporary deviation from the operating schedule that governs the Rock Island Railroad and Highway Drawbridge across the Upper Mississippi River, mile 482.9, at Rock Island, Illinois. The deviation is necessary to allow the Front Street 5K Run/Walk to cross the bridge. This deviation allows the bridge to be maintained in the closed-to-navigation position for one hour.

**DATES:** This deviation is effective from 7 p.m. to 8 p.m., June 12, 2014.

**ADDRESSES:** The docket for this deviation, [USCG–2014–0144] is available at *[http://www.regulations.gov.](http://www.regulations.gov)*  Type the docket number in the ''SEARCH'' box and click ''SEARCH.'' Click on Open Docket Folder on the line associated with this deviation. You may also visit the Docket Management Facility in Room W12–140 on the ground floor of the Department of Transportation West Building, 1200 New Jersey Avenue SE., Washington, DC 20590, between 9 a.m. and 5 p.m., Monday through Friday, except Federal holidays.

**FOR FURTHER INFORMATION CONTACT:** If you have questions on this temporary deviation, call or email Eric A. Washburn, Bridge Administrator, Western Rivers, Coast Guard; telephone 314–269–2378, email *[Eric.Washburn@](mailto:Eric.Washburn@uscg.mil) [uscg.mil.](mailto:Eric.Washburn@uscg.mil)* If you have questions on viewing the docket, call Cheryl Collins, Program Manager, Docket Operations, telephone 202–366–9826.

**SUPPLEMENTARY INFORMATION:** The U.S. Army Rock Island Arsenal requested a temporary deviation for the Rock Island Railroad and Highway Drawbridge, across the Upper Mississippi River, mile 482.9, at Rock Island, Illinois to remain in the closed-to-navigation position for a one hour period from 7 p.m. to 8 p.m., June 12, 2014, while the Front Street 5K Run/Walk is held between the cities of Davenport, IA and Rock Island, IL.

The Rock Island Railroad and Highway Drawbridge currently operates in accordance with 33 CFR 117.5, which states the general requirement that drawbridges shall open promptly and fully for the passage of vessels when a request to open is given in accordance with the subpart.

There are no alternate routes for vessels transiting this section of the Upper Mississippi River.

The Rock Island Railroad and Highway Drawbridge, in the closed-tonavigation position, provides a vertical clearance of 23.8 feet above normal pool. Navigation on the waterway consists primarily of commercial tows and recreational watercraft. This temporary deviation has been coordinated with waterway users. No objections were received.

In accordance with 33 CFR 117.35(e), the drawbridge must return to its regular operating schedule immediately at the end of the effective period of this temporary deviation. This deviation from the operating regulations is authorized under 33 CFR 117.35.

Dated: March 11, 2014.

#### **Eric A. Washburn,**

*Bridge Administrator, Western Rivers.*  [FR Doc. 2014–06840 Filed 3–26–14; 8:45 am] **BILLING CODE 9110–04–P** 

## **DEPARTMENT OF HOMELAND SECURITY**

#### **Coast Guard**

### **33 CFR Part 117**

**[USCG–2014–0119]** 

# **Drawbridge Operation Regulation; Housatonic River, Stratford, CT**

**AGENCY:** Coast Guard, DHS. **ACTION:** Notice of deviation from drawbridge regulation.

**SUMMARY:** The Coast Guard has issued a temporary deviation from the operating schedule that governs the Metro-North (Devon) Bridge across the Housatonic River, mile 3.9, at Stratford, Connecticut. The deviation is necessary to facilitate structural repairs at the bridge. This temporary deviation authorizes the bridge to remain in the closed position Monday through Thursday for eight weeks to facilitate repairs at the bridge.

**DATES:** This deviation is effective from 6 a.m. on April 1, 2014 through 6 p.m. on May 22, 2014.

**ADDRESSES:** The docket for this deviation, USCG–2014–0119 is available at *[http://www.regulations.gov.](http://www.regulations.gov)* Type the docket number in the ''SEARCH'' box and click ''SEARCH''. Click on Open Docket Folder on the line associated